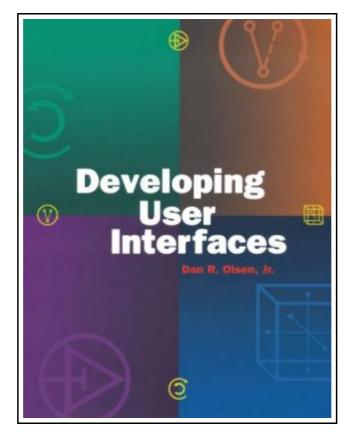

## **Developing User Interfaces**

Filesize: 6.39 MB

## Reviews

*The book is fantastic and great. It is filled with wisdom and knowledge I am just easily will get a enjoyment of looking at a composed publication. (Bradley Hahn)* 

## **DEVELOPING USER INTERFACES**

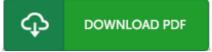

To download **Developing User Interfaces** PDF, make sure you refer to the button listed below and save the document or get access to additional information that are in conjuction with DEVELOPING USER INTERFACES ebook.

Morgan Kaufmann Publishers. Paperback. Book Condition: New. Paperback. 414 pages. Dimensions: 8.9in. x 6.9in. x 0.9in.In the early days of computing, technicians in white coats controlled refrigerator-sized computers housed in sealed rooms, far from ordinary users. Today, computers are inexpensive commodities, like television sets, and ordinary people control and interact with them. This new paradigm has led to a burgeoning demand for graphics-intensive and highly interactive interfaces. Developing User Interfaces is targeted at the programmer who will actually implement, rather than design, the user interface. Most user interface books focus on psychology and usability, not programming techniques. This book recognizes the need for programmers to collaborate with usability experts and psychologists, so topics such as the principles of visualization, human perception, and usability evaluation are touched upon. Yet the primary focus remains on those tools and techniques required for programming the complex user interface. Focuses on advanced programming topics event handling interaction with geometric objects widget tool kits input syntax Useful to programmers using any language-no particular windowing system or tool kit is presumed, examples are drawn from a variety of commercial systems, and code examples are presented in pseudo code The basic concepts of traditional computer graphics such as drawing and three-dimensional modeling are covered for readers without a computer graphics background. This item ships from multiple locations. Your book may arrive from Roseburg, OR, La Vergne, TN. Paperback.

- Read Developing User Interfaces Online
- Download PDF Developing User Interfaces
- **Download ePUB Developing User Interfaces**

## You May Also Like

| PDF | [PDF] Dont Line Their Pockets With Gold Line Your Own A Small How To Book<br>on Living Large<br>Access the web link below to read "Dont Line Their Pockets With Gold Line Your Own A Small<br>How To Book on Living Large" PDF document.<br>Download Document »                                           |
|-----|----------------------------------------------------------------------------------------------------|
| PDF | [PDF] DK Readers Invaders From Outer Space Level 3 Reading Alone<br>Access the web link below to read "DK Readers Invaders From Outer Space Level 3 Reading<br>Alone" PDF document.<br>Download Document »                                                                                                |
| PDF | [PDF] Summer Fit Preschool to Kindergarten Math, Reading, Writing, Language<br>Arts Fitness, Nutrition and Values<br>Access the web link below to read "Summer Fit Preschool to Kindergarten Math, Reading,<br>Writing, Language Arts Fitness, Nutrition and Values" PDF document.<br>Download Document » |
| PDF | [PDF] The Day I Forgot to Pray<br>Access the web link below to read "The Day I Forgot to Pray" PDF document.<br>Download Document »                                                                                                    |
| PDF | [PDF] DK Readers Animal Hospital Level 2 Beginning to Read Alone<br>Access the web link below to read "DK Readers Animal Hospital Level 2 Beginning to Read<br>Alone" PDF document.<br>Download Document »                                                                                                |
| PDF | [PDF] DK Readers Day at Greenhill Farm Level 1 Beginning to Read<br>Access the web link below to read "DK Readers Day at Greenhill Farm Level 1 Beginning to<br>Read" PDF document.<br>Download Document »                                                                                                |

| [PDF] Readers Bermuda Triangle<br>Access the link beneath to get "Readers Bermuda Triangle" file.<br>Download Book »                                                                                                    |
|----------------------------------------------------------------------------------------------------|
| [PDF] Scholastic Discover More My Body<br>Access the link beneath to get "Scholastic Discover More My Body" file.<br>Download Book »                                                                                                    |
| [PDF] Angels, Angels Everywhere<br>Access the link beneath to get "Angels, Angels Everywhere" file.<br>Download Book »                                                                                                    |
| [PDF] The Whale Tells His Side of the Story Hey God, Ive Got Some Guy Named<br>Jonah in My Stomach and I Think Im Gonna Throw Up<br>Access the link beneath to get "The Whale Tells His Side of the Story Hey God, Ive Got Some Guy<br>Named Jonah in My Stomach and I Think Im Gonna Throw Up" file.<br>Download Book » |
| [PDF] The Gosh Awful Gold Rush Mystery Real Kids, Real Places<br>Access the link beneath to get "The Gosh Awful Gold Rush Mystery Real Kids, Real Places" file.<br>Download Book »                                                                                                    |
| [PDF] The Parable of the Talents<br>Access the link beneath to get "The Parable of the Talents" file.                                                                                                    |

Download Book »